## **HOW TO SET A GOAL For club officers**

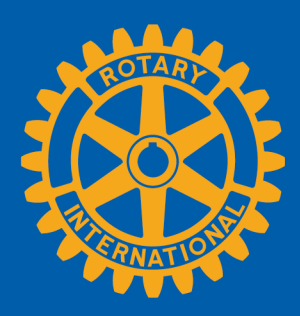

## **FIND GOALS TO TRACK**

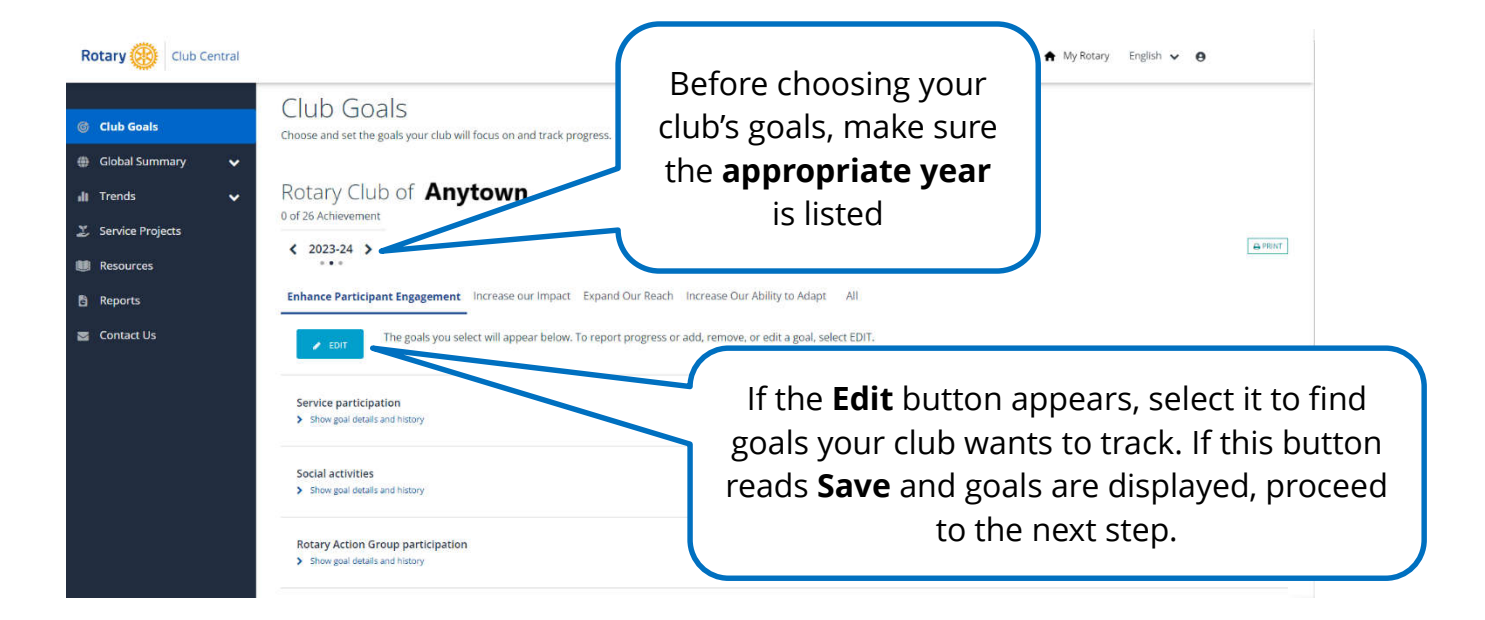

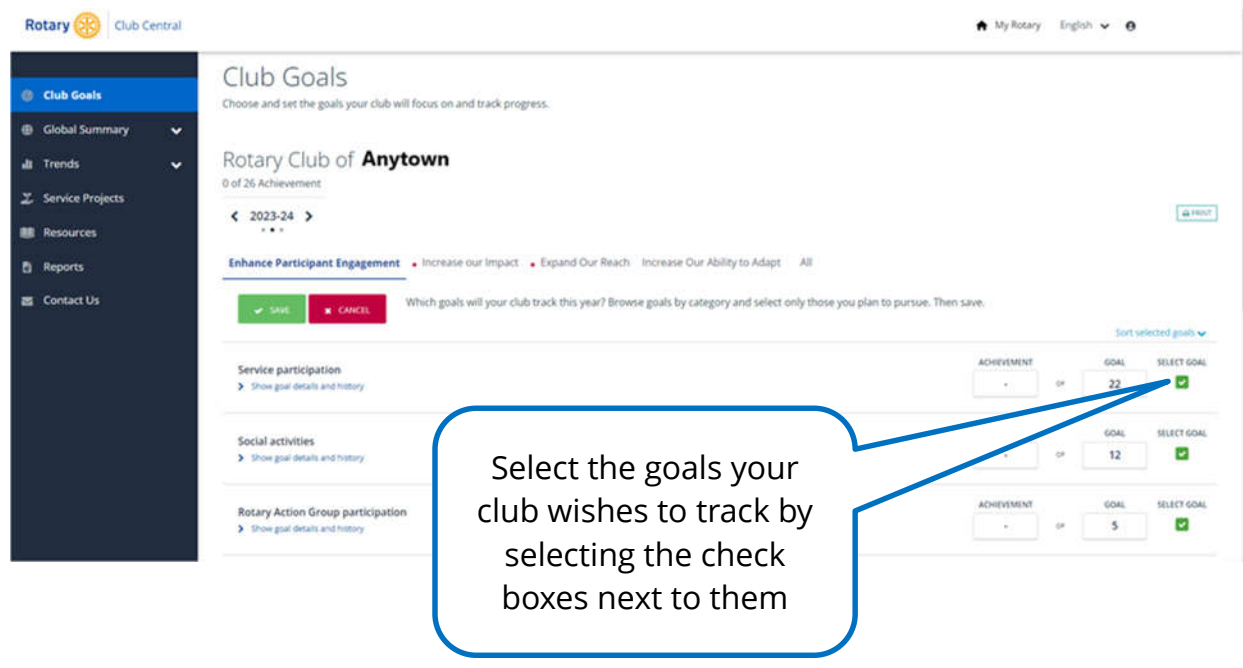

**January 2024**

## **SET A GOAL**

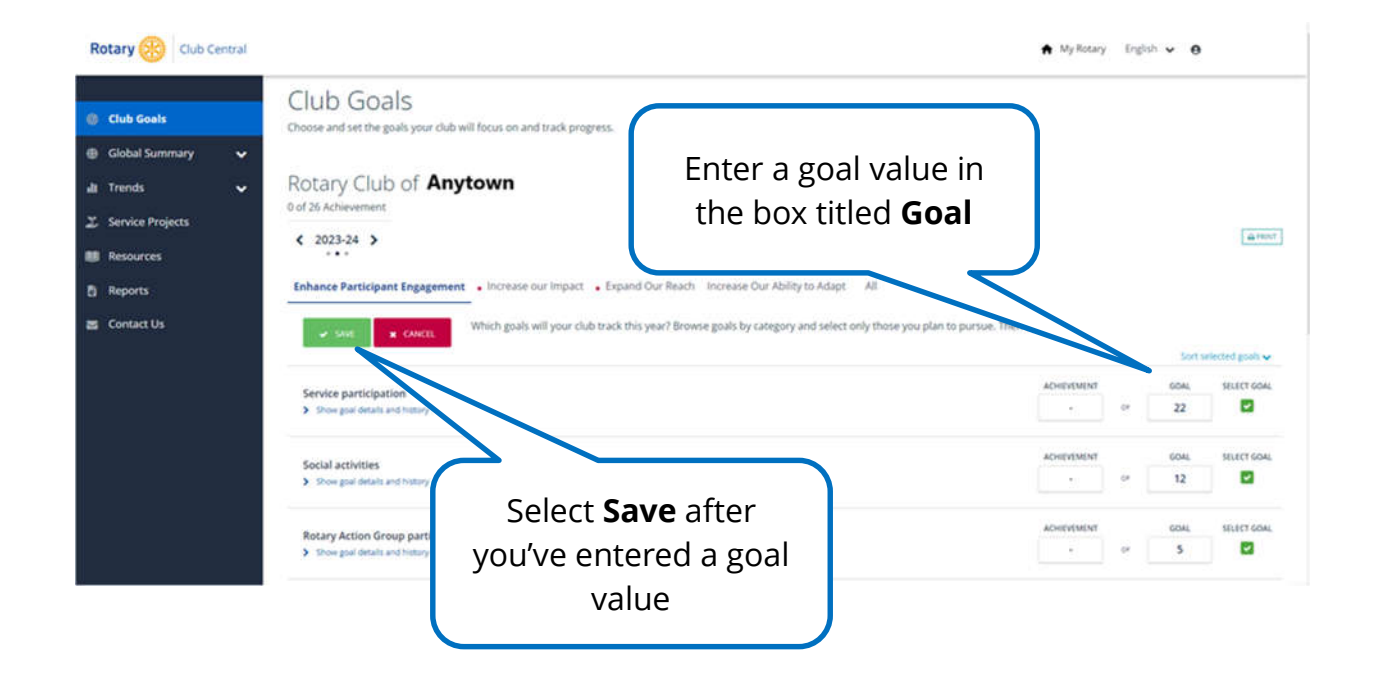